# 2. Suchen mit Hashverfahren

- § Idee
- **Hashfunktion**
- **Hashverfahren mit linear verketteten Listen**
- Offene Hashverfahren
- **Dynamische Hashverfahren**
- **Hashverfahren in Java**

### Idee der Hashverfahren

- Mit einer Hashfunktion h wird aus einem Schlüssel k eine Hashadresse h(k) (positive ganze Zahl) berechnet.
- Die Hashadresse gibt den Index in einem Feld an, wo der Datensatz abgespeichert werden kann bzw. abgespeichert ist.
- Das Feld wird auch Hashtabelle genannt.

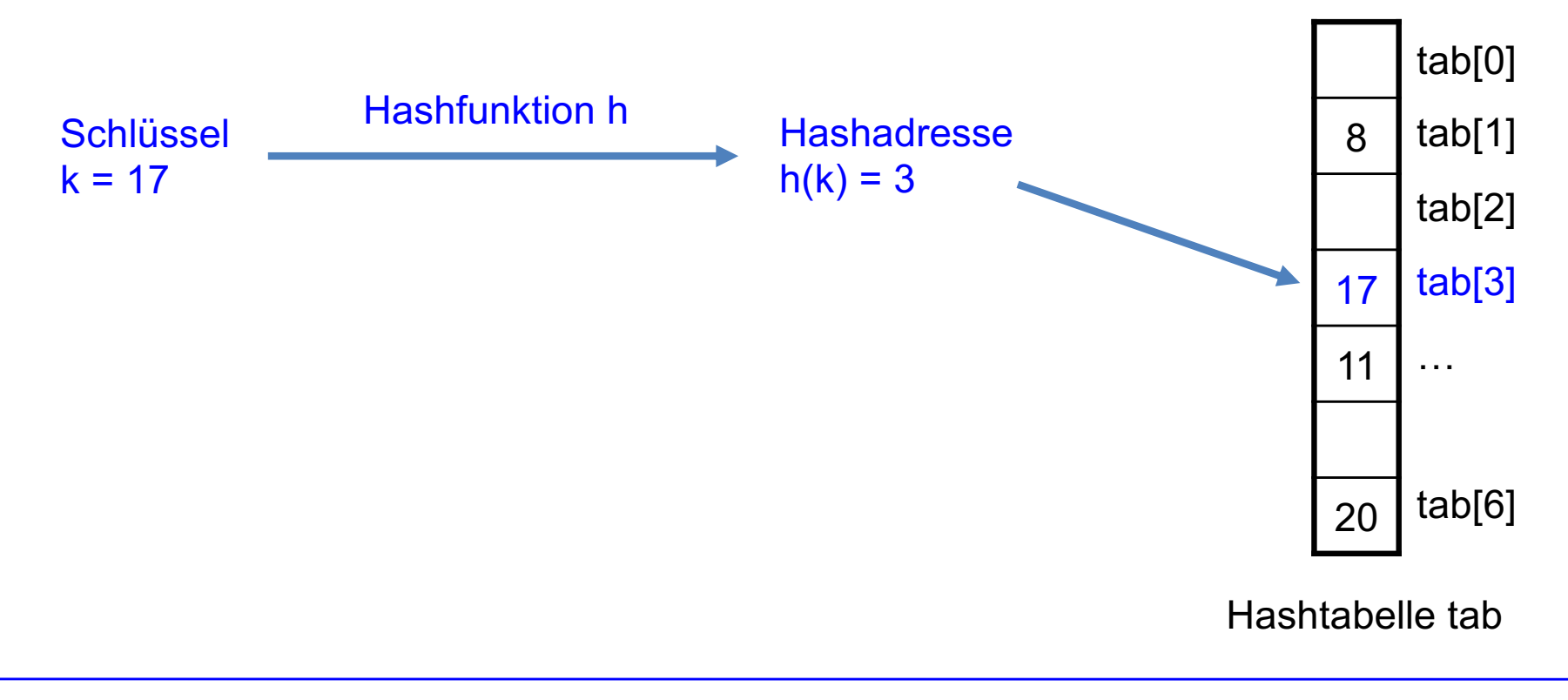

### Wichtige Anforderungen an Hashfunktionen

- Hashfunktion h sollte einfach zu berechnen sein.
- Gute Streuwirkung:
	- vorkommende Schlüssel sollten sich möglichst gut über die Tabelle verteilen.
	- also möglichst wenig Adresskollisionen

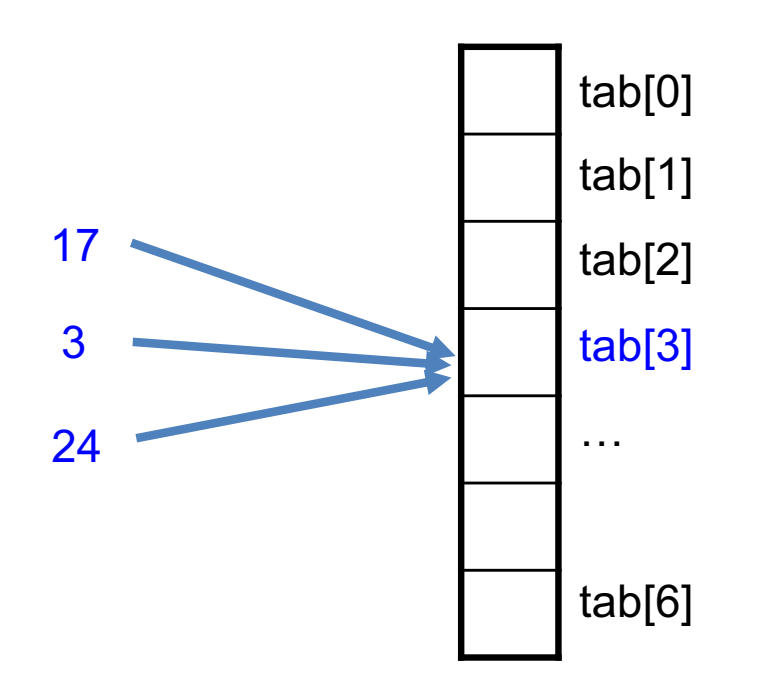

- § Einfache Hashfunktion:  $h(k) = k \mod m$  mit  $m = 7$
- § Hashfunktion bildet Schlüssel k =  $17, 3$  und 24 auf gleiche Adresse 3 ab.
- $\rightarrow$  Adresskollision

### Hashfunktion: Divisions-Rest-Methode

$$
h(k) = k \mod m;
$$

- k ist Schlüssel
- § m ist Tabellengröße
- m sollte möglichst Primzahl sein

#### **Beispiel**

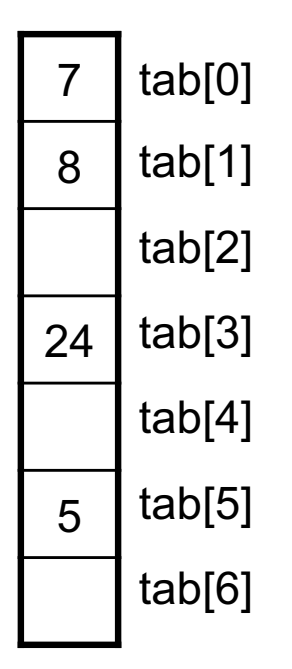

■ Füge 7, 24, 5, 8 in eine Hashtabelle der Größe m = 7 ein.

### Hashfunktion: Multiplikative Methode

$$
h(k) = \lfloor m * (k\phi^{-1} - \lfloor k\phi^{-1} \rfloor) \rfloor
$$

$$
\in [0, 1)
$$

$$
\in \{0, 1, \dots m-1\}
$$

**Beispiel**

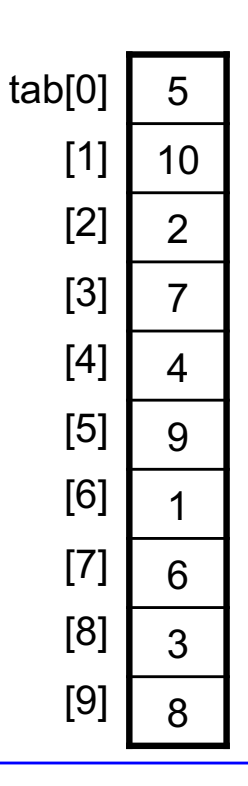

- k ist Schlüssel
- § m ist Tabellengröße
- $\bullet$ <sup>-1</sup> =  $(\sqrt{5} 1)/2 \approx 0.6180339887$ ist Kehrwert des goldenen Schnitts.
- $\mathbf{z}$  x rundet auf die nächst kleinere ganze Zahl ab.

- Füge 1, 2, 3, ..., 10 in eine Hashtabelle der Größe m = 10 ein.
- Elemente werden ohne Kollision verteilt!

### Bei Division-Rest-Methode sollte Tabellengröße Primzahl sein

#### Beispiel Personaldaten –

Wahl einer geradzahligen Tabellengröße erweist sich als ungeschickt!

- Die Personaldaten einer Firma sollen in einer Hashtabelle abgespeichert werden.
- Ganzzahlige Personalnummer als Schlüssel:
	- männliche Person: xx...x0
	- weibliche Person: xx...x1
- Hashfunktion h = k mod m mit einer geraden Tabellengröße m
- Ungleichmäßige Streuung bei ungleicher Geschlechterverteilung:
	- männliche Person: h(x...xx0) ist gerade
	- weibliche Person: h(x...xx1) ist ungerade

### Bei Division-Rest-Methode sollte Tabellengröße Primzahl sein

```
Beispiel Personaldaten –
```
Wahl einer Tabellengröße von m = 1000 erweist sich als ungeschickt!

- Die Personaldaten einer Firma sollen in einer Hashtabelle abgespeichert werden.
- Personalnummer ist 6-stellig, wobei die hintersten 3 Stellen die Abteilung codieren, in der die Person arbeitet.

```
xxxyyy
   لــہــا
  Abteilung
```
- Hashfunktion h = k mod m mit Tabellengröße m = 1000
- Ungleichmäßige Streuung bei ungleicher Verteilung der Mitarbeiter auf die einzelnen Abteilungen.

 $h(xxxyyy) = yyy$ 

### Einschub: Verteilung der Primzahlen

#### **Primzahlfunktion**

 $\pi(n)$  = Anzahl der Primzahlen  $\leq n$ .

#### **Primzahlsatz**

 $\pi(n) \sim n/ln(n)$ 

Damit gilt für die Primzahlhäufigkeit:

 $\pi(n)/n \sim 1/ln(n)$ 

#### **Tabelle zeigt die tatsächliche und die geschätzte Primzahlhäufigkeit**

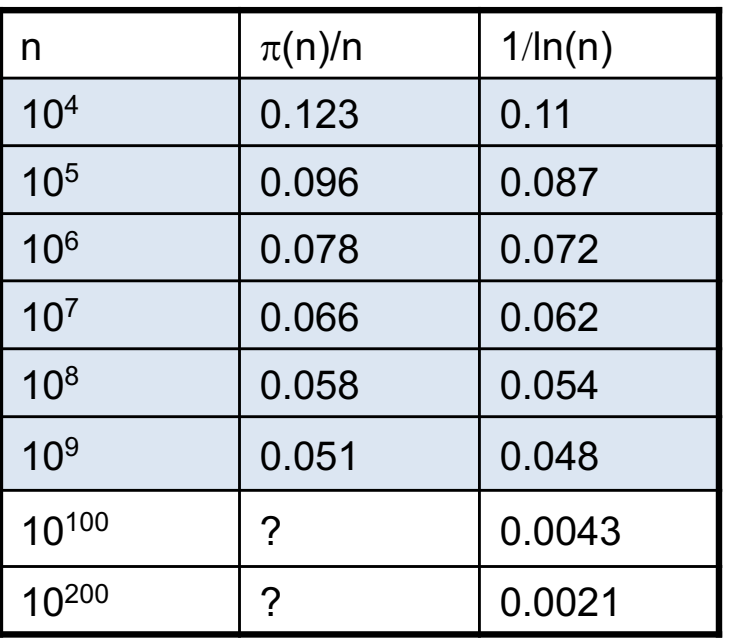

Im praktisch relevanten Bereich liegt die Primzahlhäufigkeit bei 5 bis 10%.

### Hashfunktion für Strings als Schlüssel

**•** Interpretierte String  $s = z_0...z_{n-2}z_{n-1}$  (Folge von ASCII-Zeichen) als eine Zahl im Stellenwertsystem 31:

 $h(z_0...z_{n-2}z_{n-1}) = [z_0*31^{n-1} + ... + z_{n-2}*31^1 + z_{n-1}*31^0]$  mod m;

- 31 ist eine Primzahl und führt zu einer guten Streuung.
- § Mithilfe des Horner-Schemas lässt sich der Ausdruck effizienter berechnen:

 $h(z_0...z_{n-2}z_{n-1}) = [(... (z_0^*31 + z_1)^*31 + ... + z_{n-2})^*31 + z_{n-1}]$  mod m;

§ Bei einer Implementierung der Hashfunktion kann ein evtl. auftretender Überlauf ignoriert werden. Die Hashadresse kann dabei negativ werden, was abgeprüft werden muss.

```
static int hash(String key){
  int \cdot adr = 0;for (int i = 0; i < \text{key.length}(); i++)adr = 31*adr + key.charAt(i);if (adr < 0)adr = -\text{adr};
  return adr % m;
}
```
## Hashfunktion hashCode in Java (1)

In Java ist in der Klasse Object die Methode hashCode definiert, die jedes Objekt auf einen ganzzahligen Wert abbildet.

```
class Object {
  public int hashCode() {...}
  // ...
}
```
- § Für alle Wrapper-Klassen wie Integer, Long, Short, etc. und für die Klasse String ist hashCode geeignet überschrieben.
- § hashCode für String ist ähnlich implementiert wie die for-Schleife auf der vorhergehenden Seite.

Es ist zu berücksichtigen, dass hashCode eine negative int-Zahl zurückliefern kann . Wird der HashCode als Adresse für eine Hash-Tabelle benötigt, muss ein negativer Wert abgefangen und modolo der Tabellengröße gerechnet werden:

```
String key = "Zimmer";
int adr = key. hashCode();
if (adr < 0)adr = -adr;
adr = adr \textdegree m;
                                        liefert -1618018788
```
#### **Hashfunktion für zusammengesetze Schlüssel**

- wird für einen zusammengesetzten Schlüsseltyp eine Hashfunktion benötigt, dann überschreibt man am besten für den Schlüsseltyp die hashCode-Methode.
- Dabei kann eine ähnliche Technik wir bei einem String-Schlüssel eingesetzt werden.
- Beispiel:

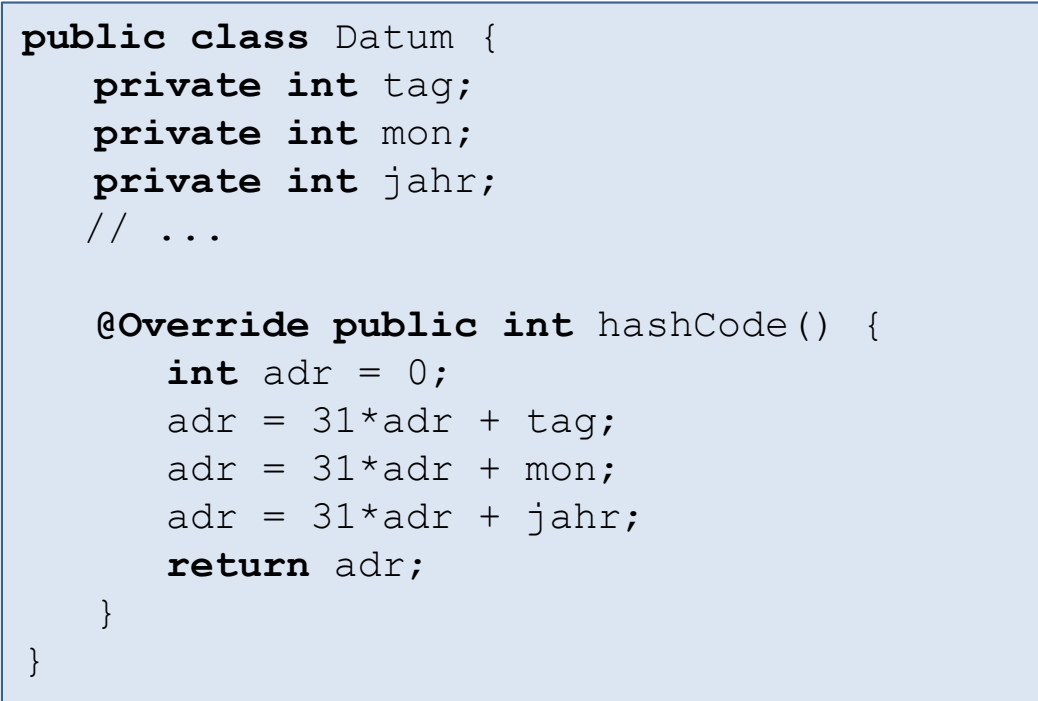

### Hashfunktion hashCode in Java (3)

#### **Hashfunktion für zusammengesetze Schlüssel (Fortsetzung)**

- Im allgemeinen ist auch hier zu berücksichtigen, dass ein Überlauf auftreten kann und hashCode eine negative int-Zahl zurückliefert.
- Wird der HashCode als Adresse für eine Hash-Tabelle benötigt, muss ein negativer Wert abgefangen und modolo der Tabellengröße gerechnet werden.
- Beispiel:

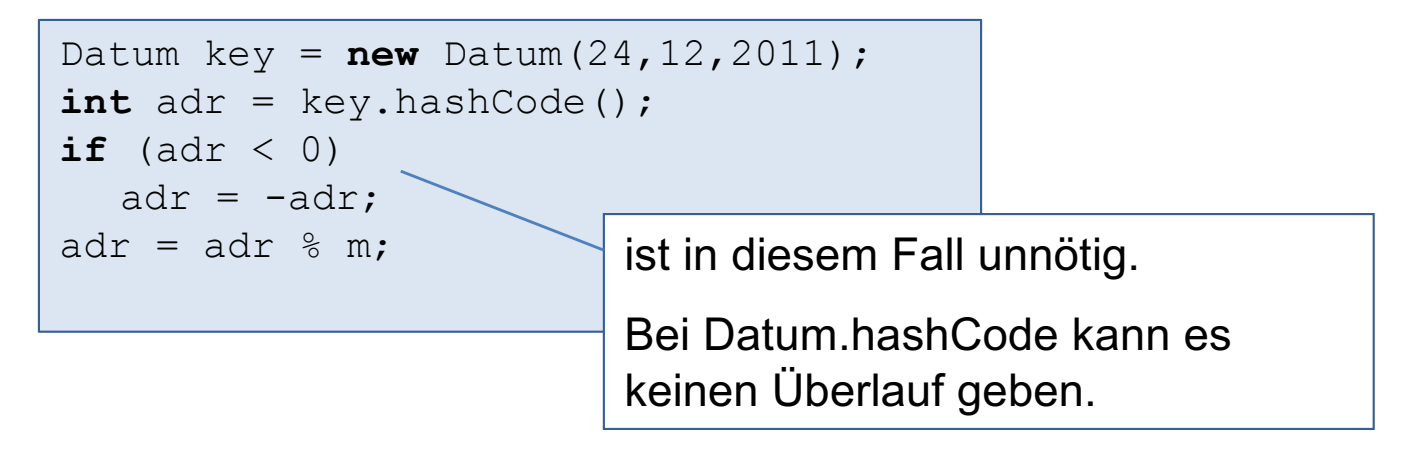

### Adresskollision

- Im allgemeinen ist eine Hashfunktion nicht injektiv. D.h. unterschiedliche Schlüssel können die gleiche Hashadresse haben.
- Beispiel: mit  $h(k) = k \text{ mod } m$  und  $m = 7$  gilt:

 $h(17) = h(3) = h(24) = 3.$ 

■ Die Wahrscheinlichkeit einer Adresskollision ist sehr groß.

Sogar bei einer sehr gut streuenden Hashfunktion und einer im Vergleich zur Schlüsselzahl großen Hashtabelle.

(siehe Geburtstagsparadoxon auf nächste Folie)

- Ansätze zur Kollisionsbehandung:
	- kollidierende Datensätze werden in linear verketteten Listen gehalten.
	- Offene Hashverfahren: bei Kollision in der Tabelle nach freien Stellen sondieren

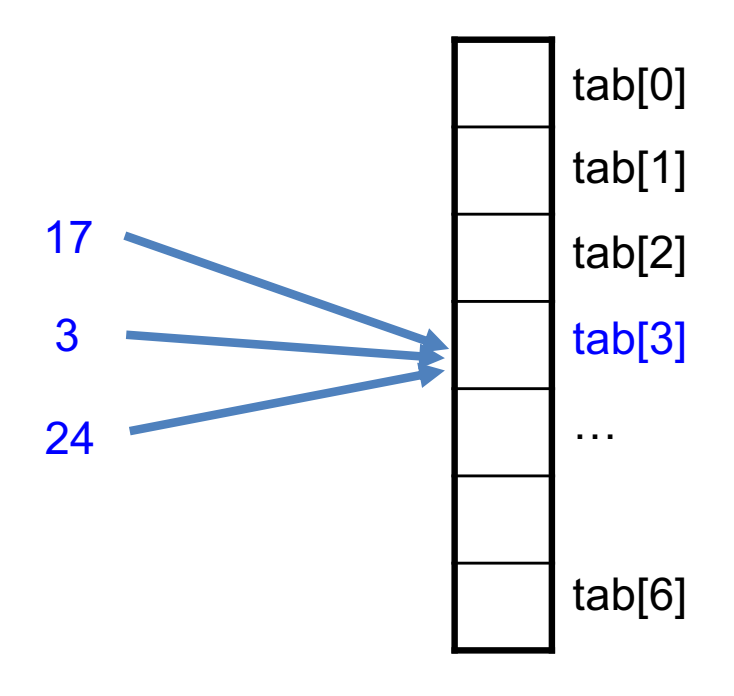

### Einschub: Geburtstagsparadoxon

- In einer Gruppe von 23 Personen ist es wahrscheinlich (nämlich Wahrscheinlichkeit  $p \approx 0.51$ ), dass 2 Personen am gleichen Tag Geburtstag haben.
- **•** Bearündung:

Wahrscheinlichkeit  $\overline{p}$ , dass alle n = 23 Personen an unterschiedlichen Tagen Geburtstag haben:

$$
\overline{p} = \frac{364}{\frac{365}{2. Person}} * \frac{363}{\frac{365}{3. Person}} * ... * \frac{343}{\frac{365}{23. Person}} \approx 0.49
$$

Damit ist die Wahrscheinlichkeit p, dass wenigstens zwei Personen an einem gleichen Tag Geburtstag haben:

$$
p = 1 - \overline{p} \approx 0.51
$$

■ Konsequenz:

würde man die Daten von 23 Personen in eine Tabelle der Größe 365 mit einem Hashverfahren abbilden und als Hashfunktion €

h(x) = Geburtstag der Person x auf {0, 1, 2, …, 364} umgerechnet wählen, dann würde es wahrscheinlich eine Kollision geben.

# 2. Suchen mit Hashverfahren

- § Idee
- **Hashfunktion**
- Hashverfahren mit linear verketteten Listen
- Offene Hashverfahren
- **Dynamische Hashverfahren**
- **Hashverfahren in Java**

## Hashverfahren mit linear verketteten Listen (1)

#### **Idee**

Der Hashtabellen-Eintrag tab[i] zeigt auf eine verkette Liste, die alle Datensätze mit der gleichen Hashadresse i enthalten.

#### **Beispiel**

Für m = 7 mit h(k) = k mod m ergibt sich nach dem Einfügen von

12, 53, 5, 15, 2, 19, 43

folgende Hashtabelle:

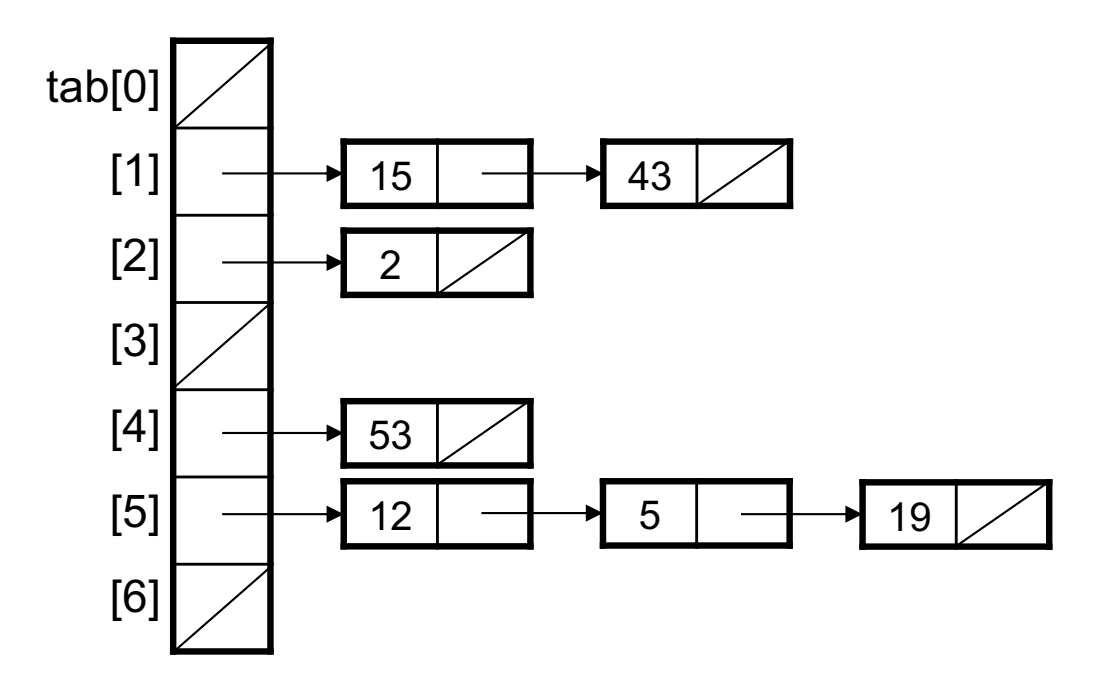

## Hashverfahren mit linear verketteten Listen (2)

#### **Algorithmen:**

```
V search (K key) {
    suche in tab[ h(key) ] nach Schlüssel key;
    if (key gefunden)
         return Daten des gefunden Datensatzes;
    else
         return null;
}
```

```
V insert (K key, V value) {
    suche in tab[ h(key) ] nach Schlüssel key;
    if (key gefunden)
         // Schlüssel bereits vorhanden;
          alte Daten durch value ersetzen;
         return alte Daten;
    else {
         füge key am Ende oder
          am Anfang der Liste ein;
          return null;
     }
```

```
V remove (K key) {
    suche in tab[ h(key) ] nach Schlüssel key;
     if (key gefunden) {
         entferne Knoten k aus Liste;
         return Daten von Knoten k;
     } 
     else
         return null;
}
```
}

## Offene Hashverfahren (1)

#### **Idee:**

- Alle Datensätze werden in einem Feld (d.h. keine verkettete Listen) untergebracht.
- Falls beim Eintragen des Schlüssels k die Adresse h(k) bereits belegt ist, wird gemäß einer Sondierungsfolge die erste freie Adresse gesucht und k dort abgespeichert.

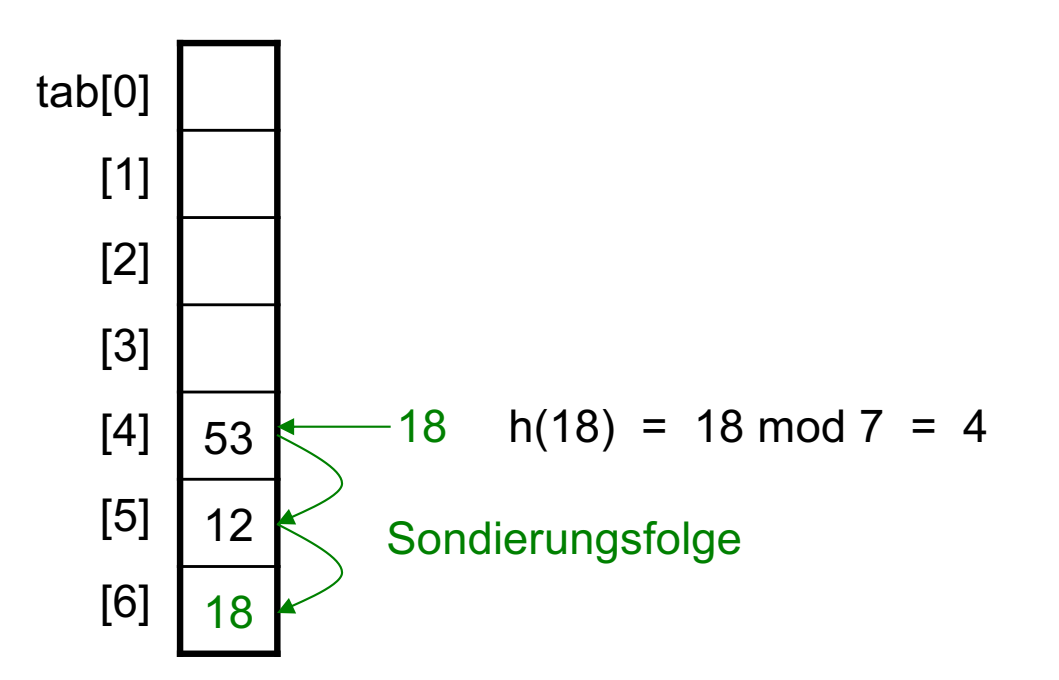

- Beim Suchen von k wird ebenfalls die Sondierungsfolge durchlaufen.
- Zu unterschiedlichen Zeitpunkten können gleiche Schlüssel auf unterschiedliche Adressen abgebildet werden; daher auch die Bezeichnung Hashverfahren mit offener Adressierung.

### Offene Hashverfahren (2)

#### **Allgemeine Sondierungsfolge**

 $h(k) + s(j,k)$  mod m mit j = 0, 1, ..., m-1

#### **Beispiel (lineare Sondierungsfolge)**

 $h(k) + j \text{ mod } m$  mit j = 0, 1, ..., m-1 und  $h(k) = k \text{ mod } m$ 

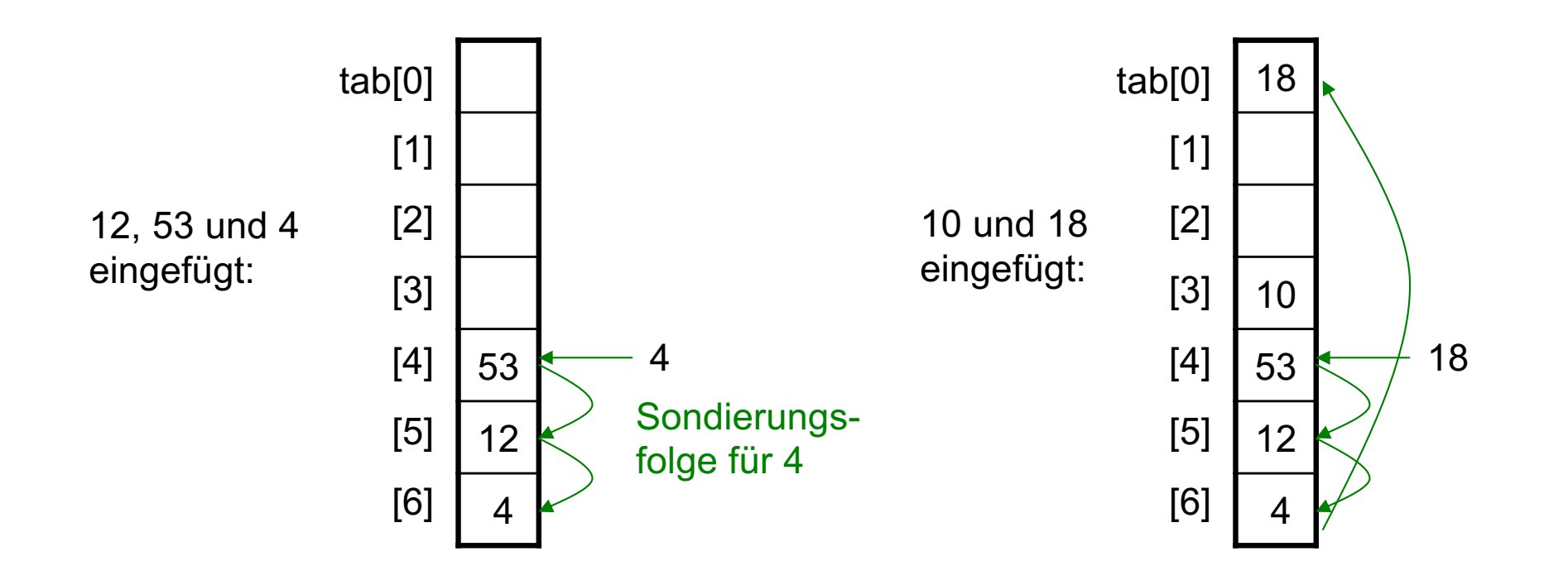

## Offene Hashverfahren (3)

#### **Algorithmus zum Suchen:**

```
V search (K key) {
     if ( (adr = searchAdr(key) != -1)
          return tab[adr].value; 
     else
          return null; 
}
```

```
int searchAdr (K key) {
     i = 0;
     do {
          adr = (h(key) + s(i,key)) % m;
          ++;
     } while (tab[adr] != ″leer″ && tab[adr].key != key);
     if (tab[adr] != ″leer″) 
          return adr; 
     }
     else
          return -1;
```
#### **Wichtig:**

}

Um Endlosschleifen bei stark gefüllten Tabellen zu vermeiden, sind die Längen der Sondierungsfolgen zu beschränken.

### Offene Hashverfahren (4)

#### **Algorithmus zum Löschen:**

```
V remove (K key) {
     if \left( (adr = search\text{Adr}(key) != -1)
           oldValue = tab[adr].value;
           tab[adr] = ″gelöscht″ ; 
           return oldValue;
      }
     else
           return null;
}
```
#### Wichtig:

Eine Hashadresse hat 3 Zustände:

- Eintrag vorhanden
- Eintrag gelöscht
- Eintrag leer

Zu Beginn sind alle Einträge leer.

#### Grund:

Beim Löschen können Lücken entstehen, die bei einer späteren Suchoperation übersprungen werden müssen.

### Offene Hashverfahren (5)

#### **Algorithmus zum Einfügen:**

```
V insert (K key, V value) {
     if ( (adr = searchAdr(key) != -1) {
          oldValue = tab[adr].value;
          tab[adr].value = value;return oldValue;
     }
    // Neueintrag:
    j = 0;
    do {
         adr = (h(k) + s(j,k)) % m;
         j++;
    } while (tab[adr] != ″leer″ && tab[adr] != ″gelöscht″ );
    tab[adr].key = key;tab[adr].value = value;return null;
}
                                                          Es werden zuerst wieder 
                                                          die Lücken gefüllt
```
### Lineares Sondieren

- $\bullet$  s(j,k) = j
- Damit ergibt sich die Sondierungsfolge:

…

```
h(k)h(k) + 1 \text{ mod } mh(k) + 2 \text{ mod } m
```
■ Lineares Sondieren tendiert aufgrund von Sekundärkollisionen (zwei Sondierungsfolgen überschneiden sich) zu Clusterbildung: Große belegte Cluster haben eine stärkere Tendenz zu wachsen als kleinere.

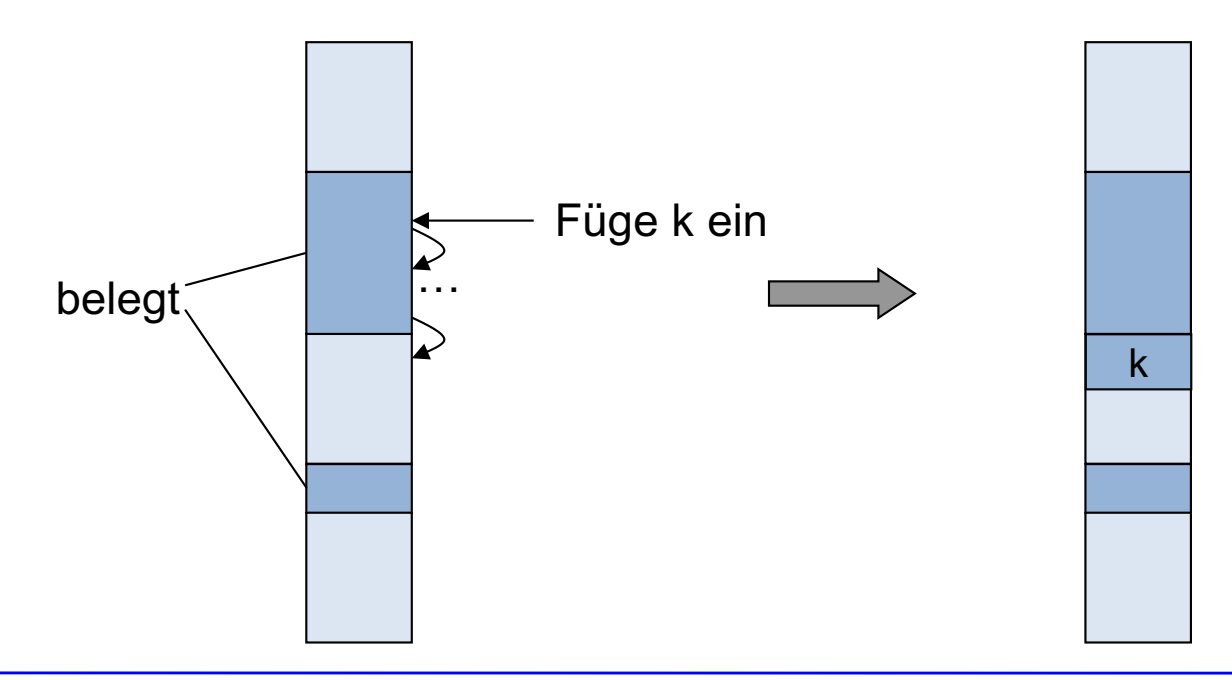

### Quadratisches Sondieren

- $\bullet$  s(j,k) = j<sup>2</sup>
- § Damit ergibt sich die Sondierungsfolge:

```
h(k)h(k) + 1 \text{ mod } mh(k) + 4 \text{ mod } mh(k) + 9 \text{ mod } m…
```
■ Quadratisches Sondieren streut wesentlich besser als lineares Sondieren.

### Problem beim quadratischen Sondieren

- Es wird mit einer quadratischen Sondierungsfolge im allgemeinen nicht jede Adresse erreicht.
- § Beispiel: Mit m = 8 und h(k) = 0 erreicht die Sondierungsfolge nur 3 der 8 Einträge:
	- $0 = 0 \text{ mod } m$ ,
	- $1 = 1$  mod m
	- $4 = 4$  mod m
	- $9 = 1$  mod m
	- $16 \equiv 0 \mod m$
	- $25 = 1 \text{ mod } m$
	- $36 = 4 \text{ mod } m$
	- $49 = 1 \text{ mod } m$
- Wenn m eine Primzahl ist, dann wird mit jeder Sondierungsfolge wenigstens die Hälfte aller Einträge erreicht.

### Alternierend quadratisches Sondieren

- Als Tabellengröße m wird eine Primzahl der Form 4i + 3 gewählt.
- Die alternierend quadratische Sondierungsfolge wird definiert durch:

 $s(i,k) = \lceil i/2 \rceil^2(-1)^j$ 

Die Sondierungsfolge lautet konkret:

 $h(k)$  $h(k) - 1 \mod m$  $h(k) + 1 \mod m$  $h(k) - 4 \mod m$  $h(k) + 4 \mod m$ ...

- § Aufpassen: mod ist mathematisch definiert und unterscheidet sich für negative Zahlen vom Modolo-Operator % in Java.
- Mit alternierend quadratischem Sondieren werden alle Einträge erreicht.

### Einschub: symmetrische mod-Funktion

#### **Symmetrische mod-Funktion:**

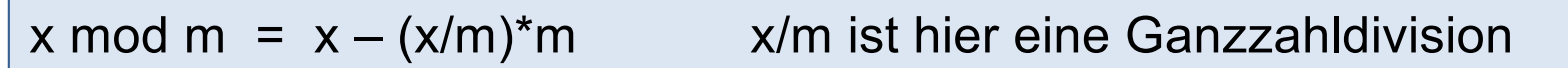

#### **Beispiele:**

- 11 mod 7 = 11  $(11/7)^*$ 7 = 11 1\*7 = 4
- $-11 \mod 7 = -11 (-11/7)^*$ 7 =  $-11 (-1)^*$ 7 =  $-4$

#### **%-Operator in Java und C/C++:**

System.out.println $(11 \% 7);$  // 4

System.out.println( $-11 \% 7$ ); //  $-4$ 

### Einschub: mathematische mod-Funktion

#### **Mathematische mod-Funktion:**

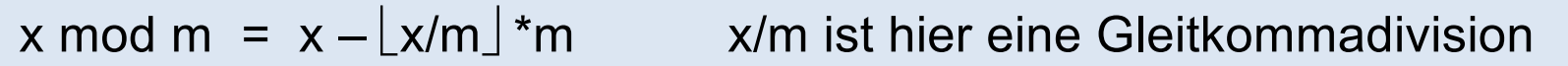

#### **Beispiele:**

$$
11 \mod 7 = 11 - \lfloor 11/7 \rfloor * 7 = 11 - 1 * 7 = 4
$$
\n
$$
-11 \mod 7 = -11 - \lfloor -11/7 \rfloor * 7 = -11 - (-2) * 7 = 3
$$

#### **%-Operator in Python:**

$$
\begin{array}{ll}\n\text{print}(11 \text{ % } 7); & \text{ // } 4 \\
\text{println}(-11 \text{ % } 7); & \text{ // } 3\n\end{array}
$$

#### **Funktion floorMod in Java:**

System.out.println(Math.floorMod(11, 7)); // 4 System.out.println(Math.floorMod(-11, 7)); // 3

### Double Hashing

- Für die Sondierungsfolge wird eine weitere Hashfunktion h' gewählt.
- Die Sondierungsfolge wird definiert durch:

 $s(j,k) = j * h'(k)$ 

Damit ergibt sich folgende Sondierungsfolge:

 $h(k)$  $h(k) + 1<sup>*</sup>h'(k) \text{ mod } m$  $h(k) + 2<sup>*</sup>h'(k) \text{ mod } m$  $h(k) + 3<sup>*</sup>h'(k) \text{ mod } m$ 

■ Die beiden Hashfunktionen sollten möglichst unabhängig sein. Eine gute Wahl ist:

> $h(k) = k \mod m$  $h'(k) = (k+1) \text{ mod } (m-2)$ .

■ Außerdem ist es wichtig, dass die Tabellengröße m eine Primzahl ist. Nur dann erreicht jede Sondierungsfolge alle Einträge.

…

### Analyse der Hashverfahren

#### **Analyse im schlechtesten Fall**

- Alle n Einträge haben die gleiche Hashadresse. Daher muss im schlechtesten Fall eine Operation eine Liste mit n Einträgen ablaufen.
- Dies ist so unwahrscheinlich, dass es praktisch nicht vorkommt.

#### **Analyse im mittleren Fall**

- Wichtige Maßzahlen:
	- C<sub>Erfolg</sub> Anzahl der durchschnittlich betrachteten Einträge bei erfolgreicher Suche. C<sub>Nicht-Erfolg</sub> Anzahl der durchschnittlich betrachteten Einträge bei nicht erfolgreicher Suche.
- $C<sub>Erfola</sub>$  und  $C<sub>Nicht-Erfola</sub>$  hängen nur ab vom

Füllungsgrad (load factor)  $\alpha$  = n/m,

wobei n = Anzahl der Einträge und m = Tabellengröße.

### Beispiele für Füllungsgrad α

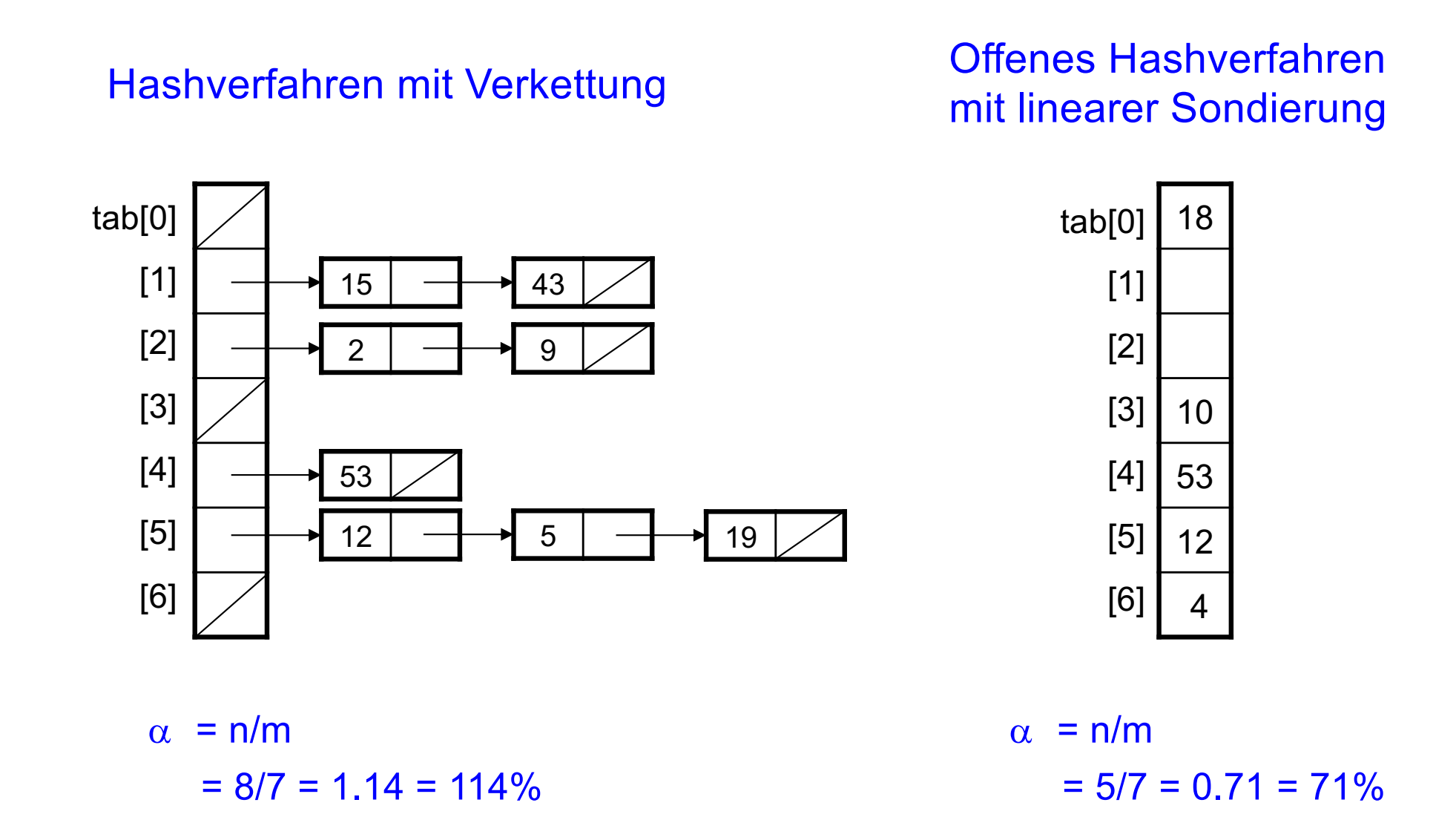

n = Anzahl der Einträge und m = Tabellengröße.

### Komplexität der Hashverfahren

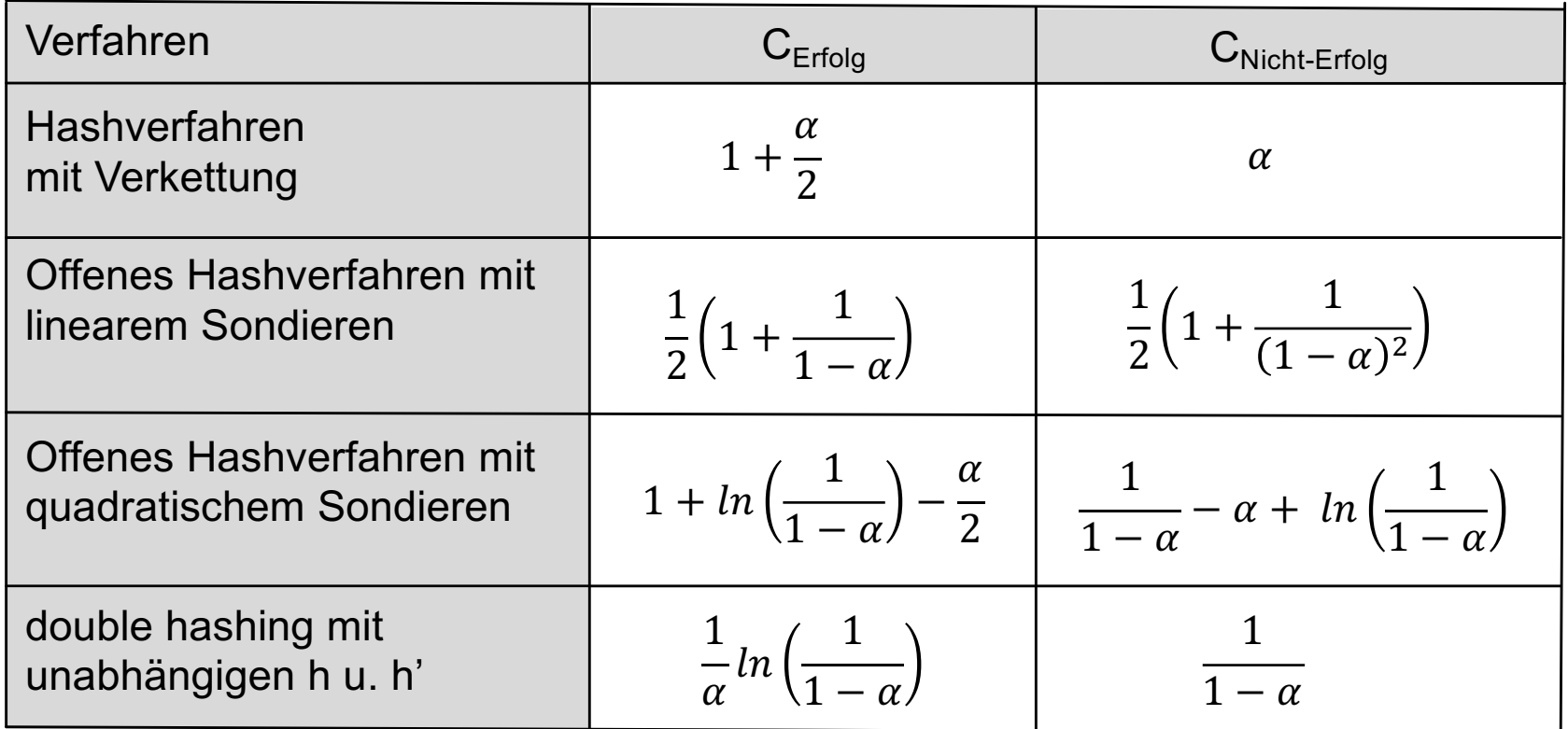

- Die Angaben setzen eine ideale Hashfunktion voraus. D.h. die Schlüssel sind gleichmäßig über die Tabelle verstreut.
- Umfangreiche Herleitungen befindet sich in [Ottmann u. Widmayer 2002].

### Komplexität der Hashverfahren für konkrete Belegungsgrade

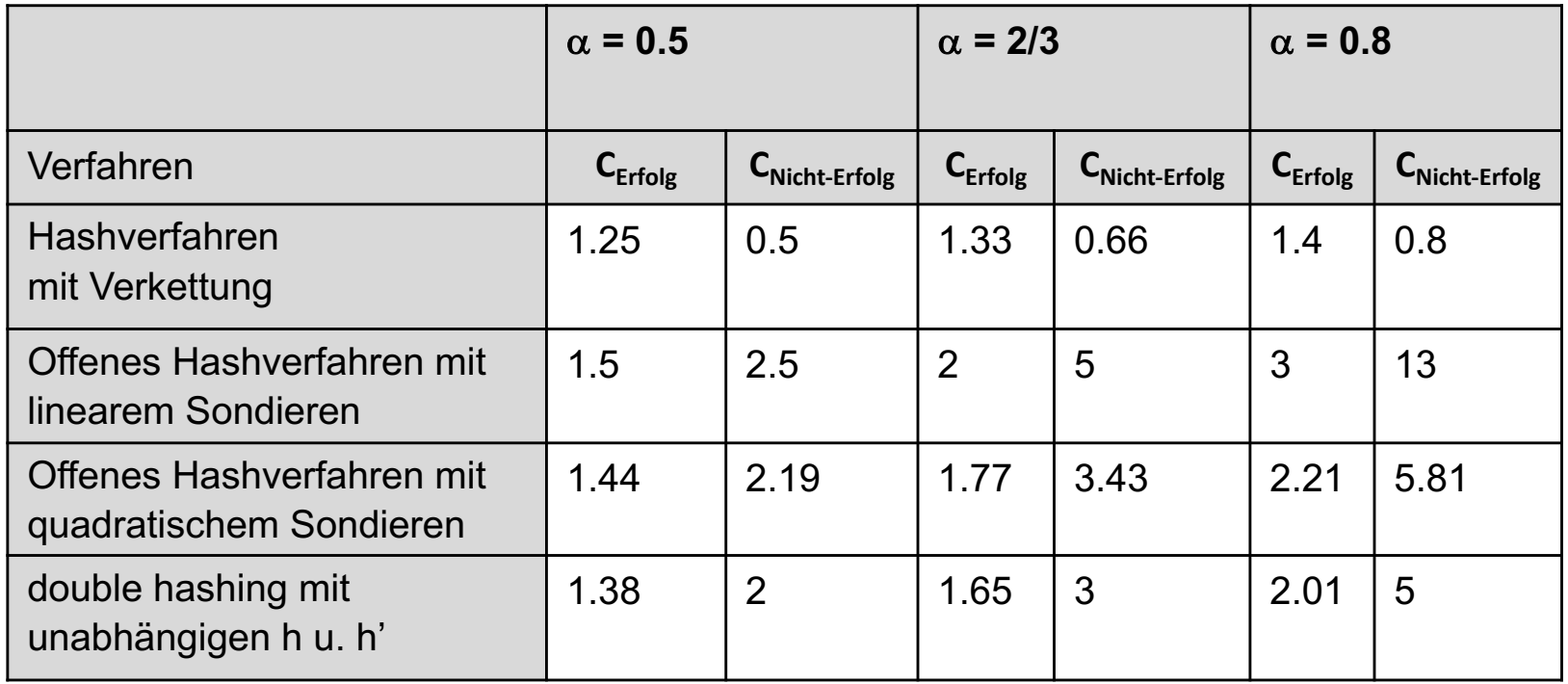

■ Bei offenen Hashverfahren wird in der Praxis üblicherweise ein Füllungsgrad von

 $\alpha \leq 2/3$ 

angestrebt.

# 2. Suchen mit Hashverfahren

- § Idee
- **Hashfunktion**
- **Hashverfahren mit linear verketteten Listen**
- Offene Hashverfahren
- Dynamische Hashverfahren
- **Hashverfahren in Java**

### Vergrößern der Tabelle mit sofortigem Umkopieren

- Falls bestimmter Füllungsgrad α überschritten:
	- Lege neue Tabelle tab' mit einer in etwa doppelten Größe m' (m' Primzahl).
	- Füge alle Einträge aus alter Tabelle tab in die neue Tabelle tab' ein.
- § Umorganisation der Hashtabelle ist bei großen Tabellen singulär sehr aufwendig.

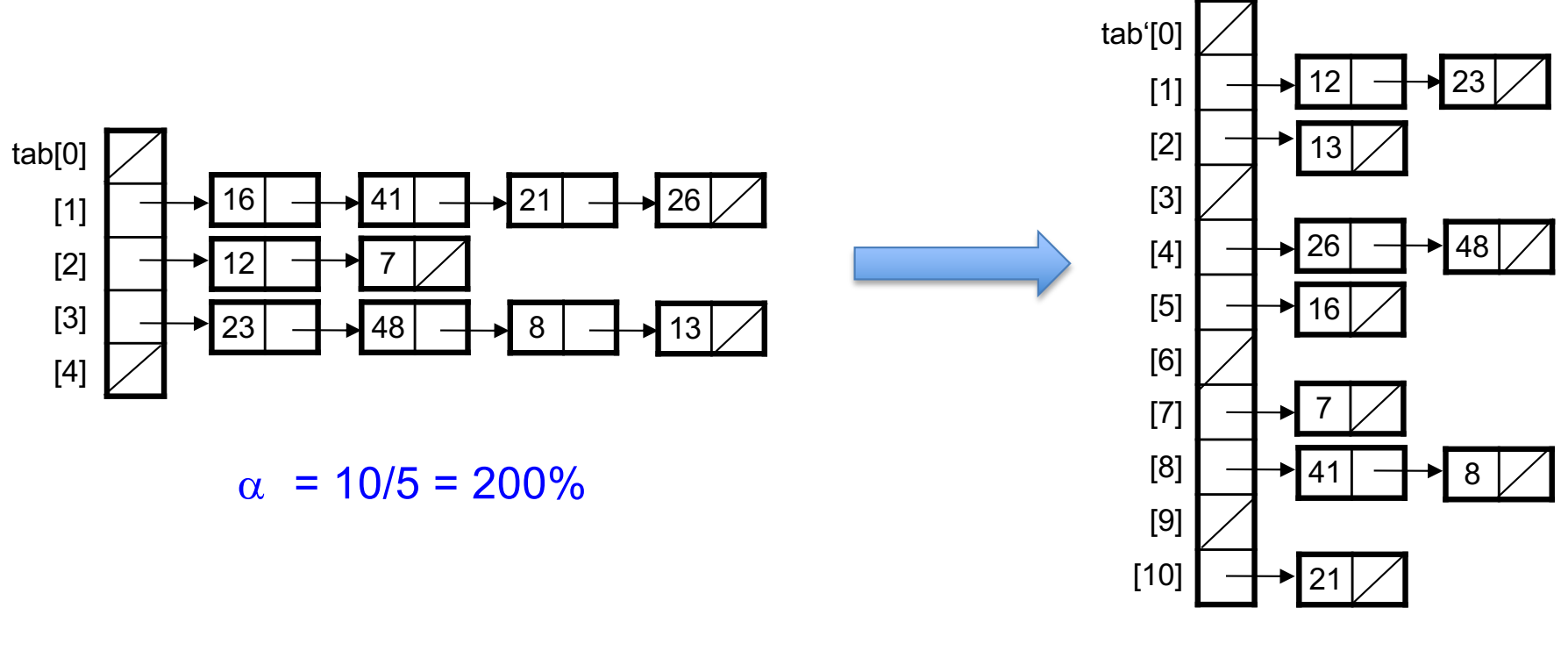

- Nur für Hashverfahren mit Verkettung.
- Falls bestimmter Füllungsgrad überschritten wird:
	- Lege neue Tabelle tab¢ mit einer in etwa doppelten Größe m¢ an (m¢ sollte Primzahl sein).
	- Bei jedem Zugriff auf die Tabelle (search, insert bzw. remove) wird zusätzlich der nicht-leere Tabelleneintrag (komplette verkettete Liste) mit kleinstem Index min in die neue Tabelle übertragen.
	- Entscheide bei jedem Zugriff, ob Daten in alter oder neuer Tabelle stehen: Falls  $h(k) = k \mod m \leq \min$ , dann greife auf neue Tabelle tab' zu, sonst auf alte Tabelle tab.
	- Beachte, dass bei alter Tabelle tab mit  $h(k) = k \mod m$ und bei neuer Tabelle tab' mit h'(k) = k mod m' zugegriffen wird.
	- Falls alte Tabelle tab nicht mehr gebraucht wird (d.h. min = Größe der Tabelle tab), wird tab durch tab¢ ersetzt.

#### **Beispiel zu Vergrößern der Tabelle mit verzögertem Umkopieren (1)**

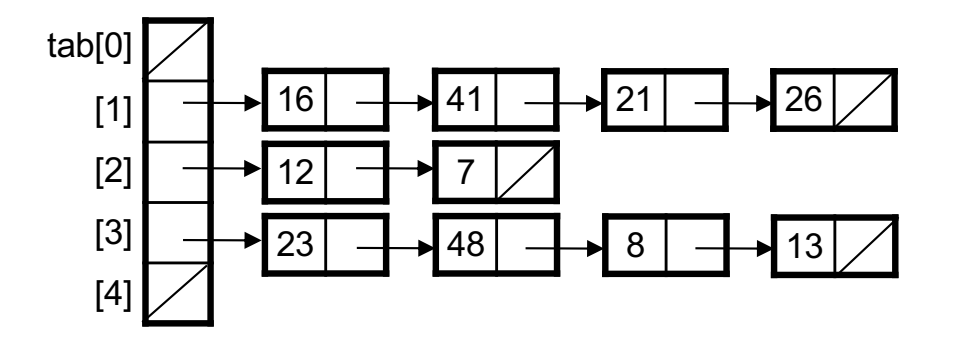

insert(9):

- Lege neue Tabelle tab' der Größe 11 an, da Füllungsgrad von tab überschritten wird.
- Übertrage kleinsten Tabelleneintrag tab[min] mit min  $= 1$  nach tab'.
- Füge nun 9 in alte Tabelle ein  $(da h(9) = 9 mod 5 = 4 > min)$ .

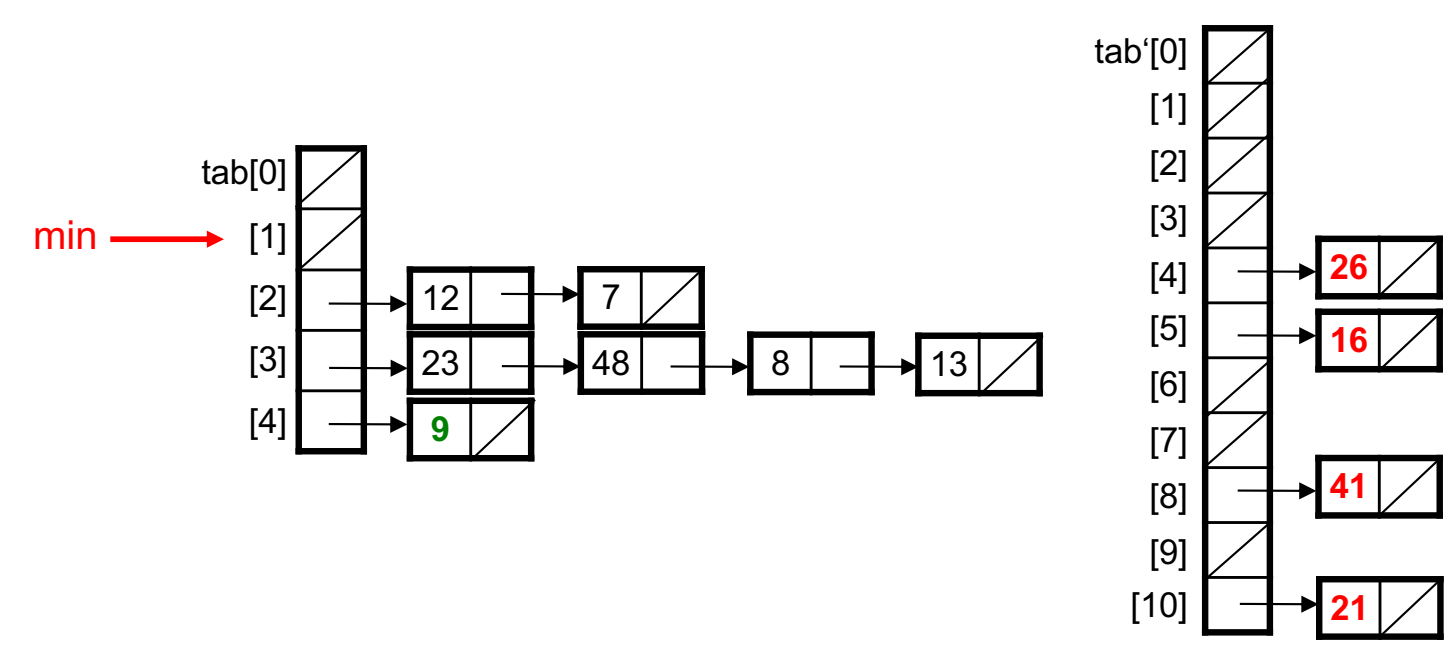

Prof. Dr. O. Bittel, HTWG Konstanz **Algorithmen und Datenstrukturen** – Hashverfahren SS 2024 2-37

insert(32):

- Übertrage kleinsten Tabelleneintrag tab[min] mit min = 2 nach tab'.
- Füge nun 32 in neue Tabelle ein  $(h(32) = 32 \text{ mod } 5 = 2 \le \text{min}).$ Da  $h'(32) = 32 \text{ mod } 11 = 10$  ist, wird 32 beim Index 10 eingetragen.

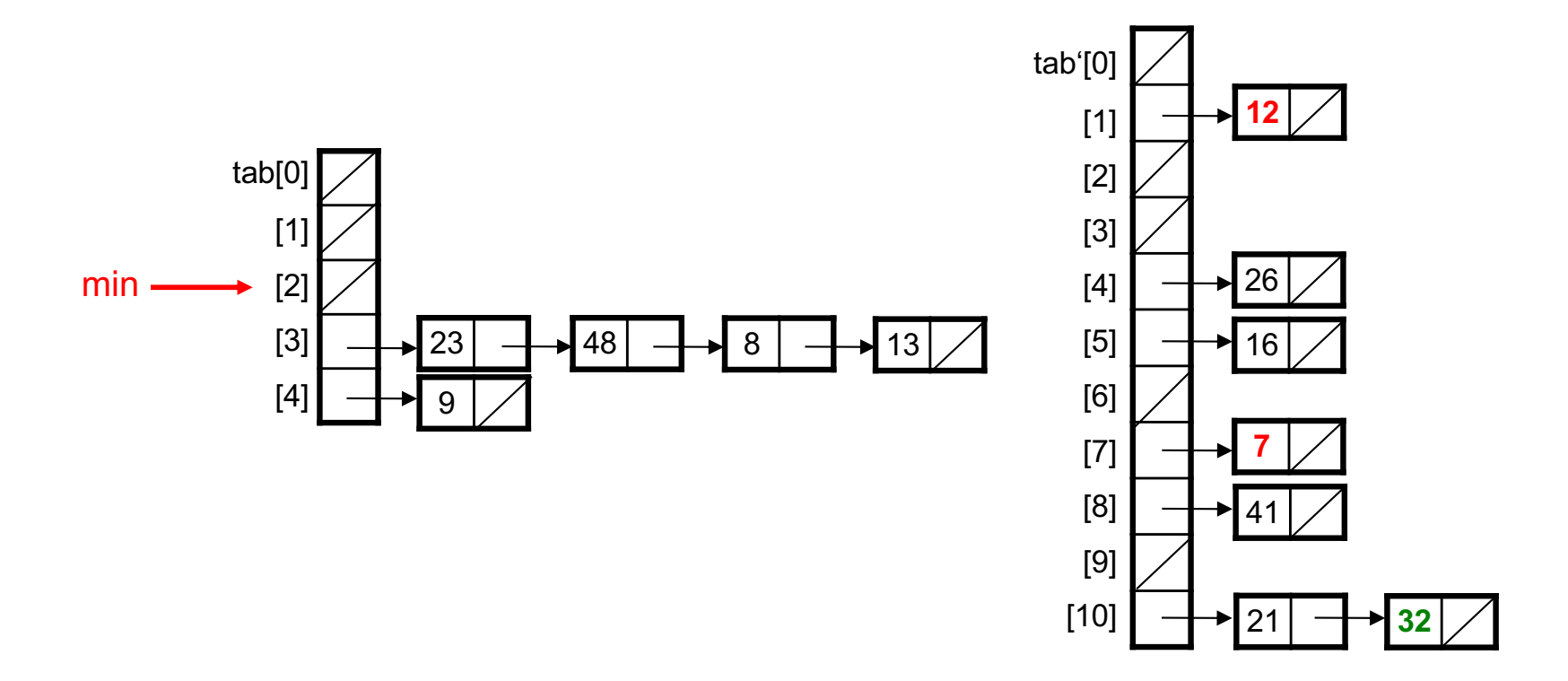

# 2. Suchen mit Hashverfahren

- § Idee
- **Hashfunktion**
- **Hashverfahren mit linear verketteten Listen**
- Offene Hashverfahren
- **Dynamische Hashverfahren**
- **Hashverfahren in Java**

### Hashverfahren in Java

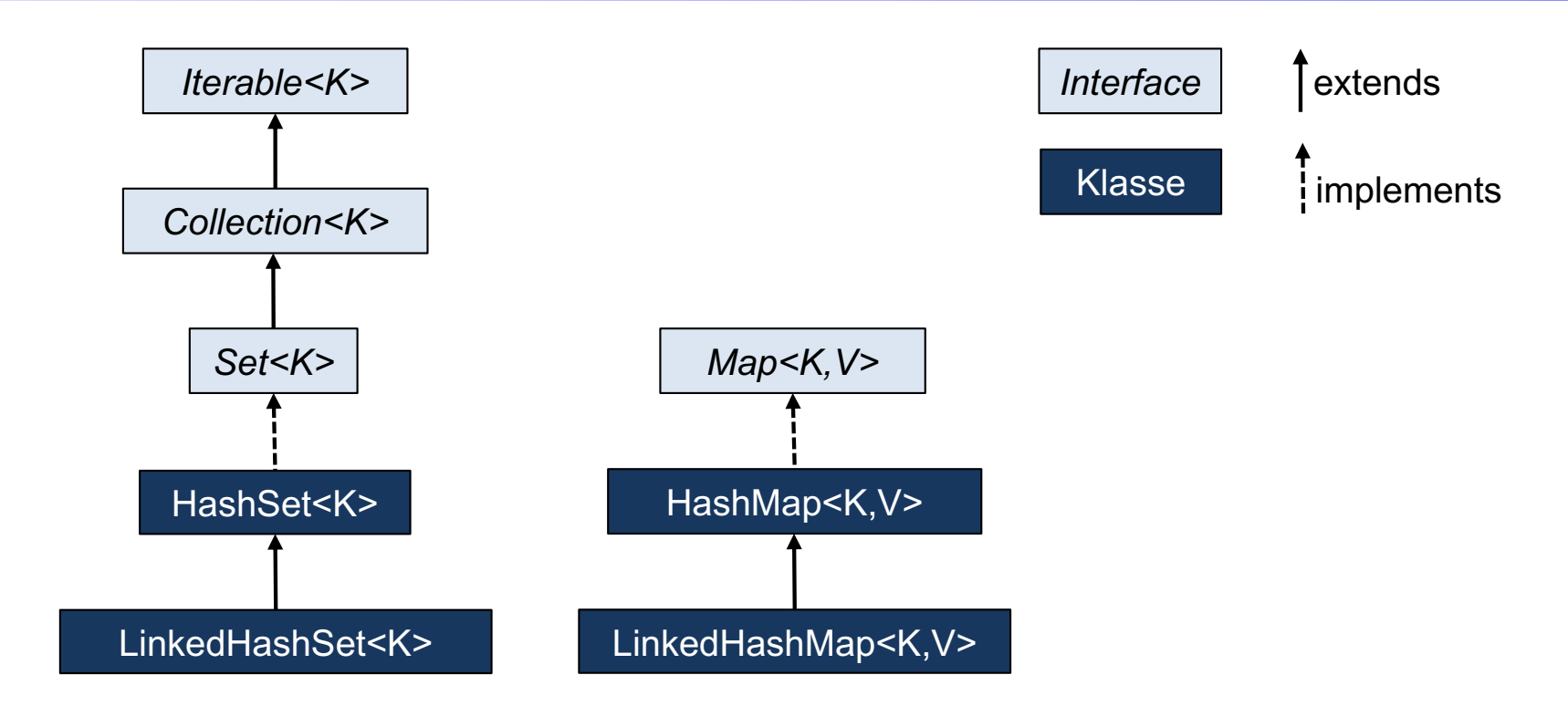

- Bei LinkedHashSet und LinkedHashMap wird zusätzlich mit einer doppelt verketteten Liste über die Reihenfolge des Einfügens Buch geführt.
- Bei LinkedHashMap kann statt der Einfüge-Reihenfolge auch die Zugriffs-Reihenfolge eingestellt werden: least-recently to most-recently accessed
- Wichtig: hashCode und equals muss für den Schlüsseltyp geeignet überschrieben werden. Falls o1.equals(o2), dann muss auch o1.hashCode() == o2.hashCode() sein.
- Außer HashMap gibt es noch die Varianten WeakHashMap und IdentityHashMap.